# OTOBO Add-ons

OOTTOITE

# **ITSM** by FREICON

# monitos.de

 $\overline{0}$ 

#### OTOBO Helpdesk exklusive Add-ons

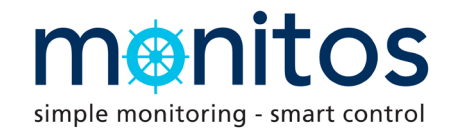

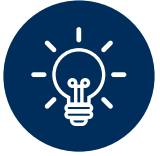

## DynamicField Webservice + LDAP Daemon

Dieses OTOBO Add-on unterstützt Ihren Personalworkflow beim On- und Offboarding ebenso wie die direkte Benutzer-/Mitarbeiteranlage mit vordefinierten Feldern in Ihrem ActiveDirectory über konfigurierbare Genehmigungsprozesse.

Die Konfiguration erfolgt über die Administrationsoberfläche.

Im Lieferumfang enthalten: DynamicField Webservice als OPM-Paket sowie den mächtigen FREICON LDAP Daemon als Bundle! Mit einer einmaligen Einrichtungspauschale können Sie dieses Add-on sofort nutzen!

Software-Wartung und Support sind obligatorisch.

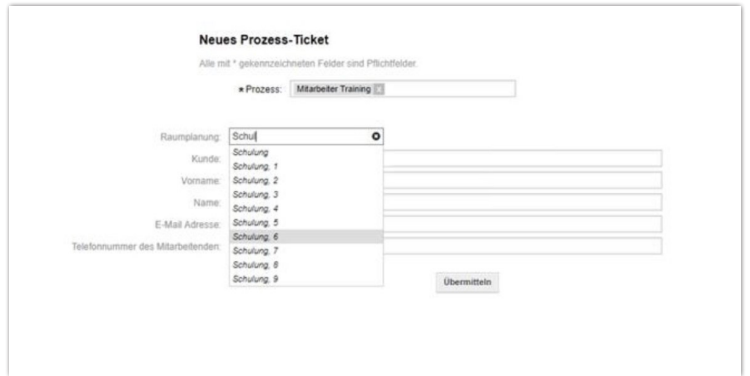

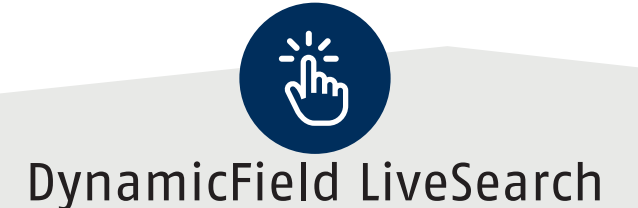

Mit diesem FREICON OTOBO Add-on wird ein dynamisches Feld erzeugt, welches eine Suche über mehrere Datenquellen ermöglicht. Als Administrator besteht die Möglichkeit, den Inhalt der Suche in weitere Felder zu überneh-

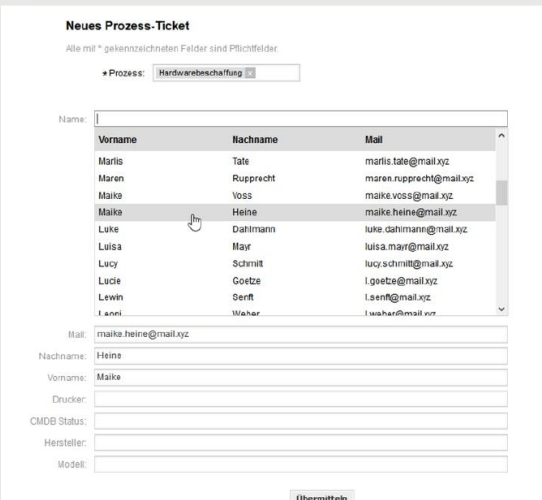

men.

Diese dynamischen Felder können sowohl für Support-Tickets als auch Prozess-Tickets genutzt werden. Während der Eingabe erhalten Sie Suchvorschläge und die Suchergebnisse können aus verschiedensten Datenquellen aggregiert werden.

Sie erhalten dieses FREICON Add-on als vollwertiges OTOBO OPM-Paket inkl. einer Einrichtungspauschale. Software-Wartung und Support sind dabei obligatorisch.

#### OTOBO Helpdesk exklusive Add-ons

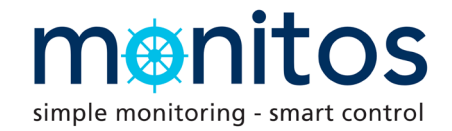

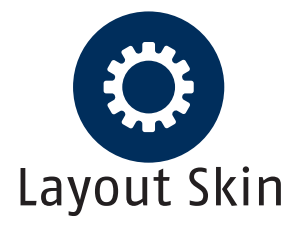

Das FREICON OTOBO Add-on Layout Skin ist das ideale Hilfsmittel, OTOBO an Ihre Corporate Identity bzw. Ihr Corporate Design anzupassen.

Die Skins können in den OTOBO Agenten-Maske verändert werden, aber auch im Customer Portal. Dieses Add-on fördert die Akzeptanz Ihres OTF in Ihrem Unternehmen! Sie erhalten dieses vollwertige OTOBO Add-on mit einer einmaligen Einrichtungspauschale.

Software-Wartung und Support sind dabei obligatorisch.

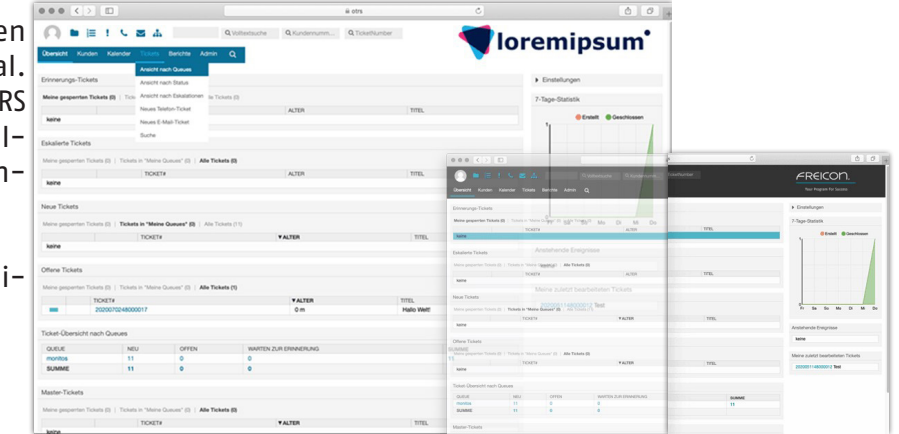

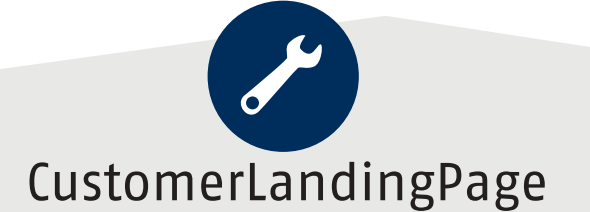

Das CustomerLandingPage Add-on der FREICON wird als OTOBO OPM-Paket ausgeliefert. Dieses Add-on ermöglicht es Ihnen Ihr Firmen Customer-Portal anzupassen.

Bei diesem Add-on handelt es sich um eine Art Helpdesk-Ticket Wizard, wobei Sie über die Administrationsober-

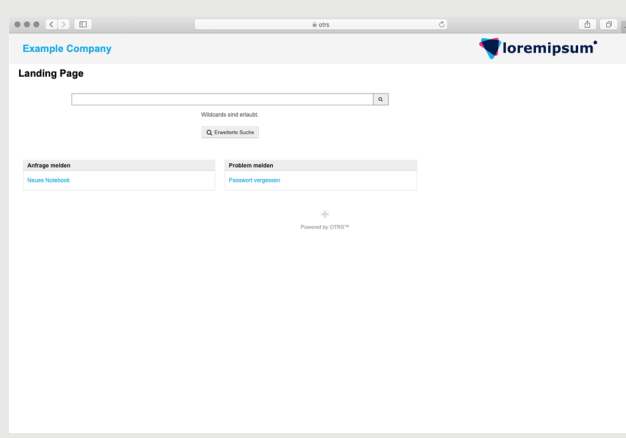

fläche den genauen Pfad eines zu erstellenden Tickets vorgeben. Der User kann auswählen, um welche Art des Problems es sich handelt und wird komplett durch die Oberfläche geführt, damit im günstigsten Fall das Ticket in der richtigen Queue oder beim richtigen Supportmitarbeiter "landet".

Über die CustomerLandingPage können ebenso Prozesstickets eröffnet werden und der Inhalt des konfigurierten Add-ons führt Sie durch alle Pflichtfelder-Angaben. Somit vermeiden Sie unnötige Rückfragen des Supports beim User oder das Versäumen eines festgelegten Termins, bspw. Mitarbeiter-Eintritt. Sie erhalten dieses vollwertige OTOBO Add-on mit einer einmaligen Einrichtungspauschale. Software-Wartung und Support sind dabei obligatorisch.

# OTOBO Helpdesk

exklusive Add-ons

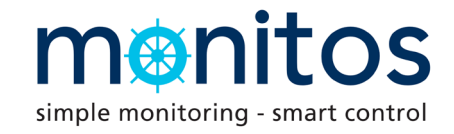

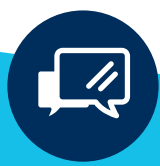

## TicketTemplate Extended

Ein weiteres OTOBO Add-on aus der ITSM-Entwicklungsabteilung der FREICON.

Mit diesem Add-on erstellen Sie in kürzester Zeit über die Administrationsoberfläche unterschiedlichste Vorlagen, die u.a. in OTOBO Telefon-Tickets Anwendung finden können.

Sie wählen im Ticket eine entsprechende erweiterte Vorlage aus und das Add-on übergibt alle vordefinierten Felder gem. der Vorgaben aus dem Admin-Bereich. Auch dynamische Felder können ausgewählt werden.

Sollte keine erweiterte Vorlage ausgewählt werden, können Sie eine Vorlagenauswahl auch aus anderen Feldern heraus definieren. So können Sie u.a. eine automatische Vorlagenauswahl nach Auswahl der Queue oder auch einer Rolle setzen. Sie können mit diesem Add-on eine

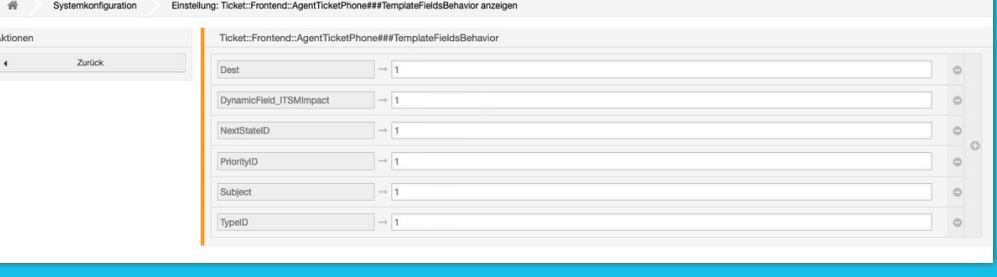

Vielzahl an Vorlagen definieren, um Ihre internen Abläufe zu verbessern und die Ticketerfassung zu beschleunigen. Sie erhalten dieses vollwertige OTOBO OPM-Paket mit einer einmaligen Einrichtungspauschale. Software-Wartung und Support sind dabei obligatorisch.

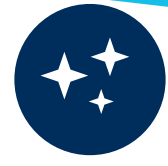

## Grafana Dashboards für OTOBO

Grafana kann aus verschiedenen Datenquellen eine gesamtheitliche moderne Ansicht der Daten erzeugen. Sie beschränkt sich dabei nicht nur auf einfache Graphen, sondern unterstützt auch unterschiedliche Visualisie-

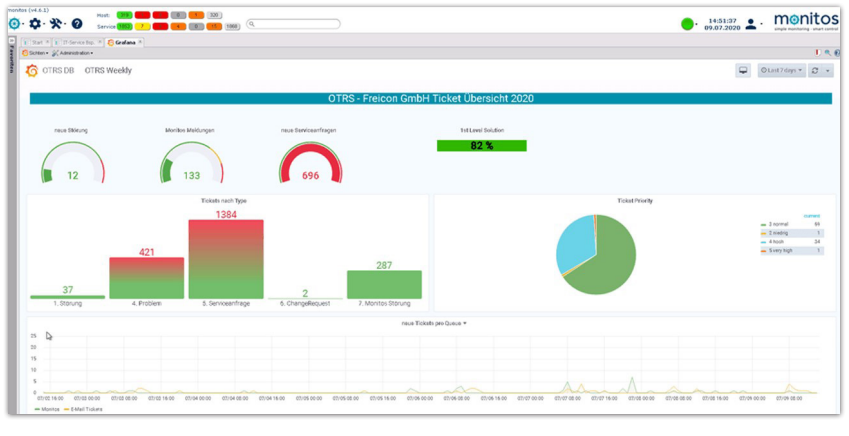

rungsmöglichkeiten. Grafana bietet eine intuitive Oberfläche, mit deren Hilfe aus den verschiedenen Metriken reprä-

sentative Graphen erstellt werden können. Verschiedene Graphen können mit Hilfe von Dashboards individuell zusammengestellt werden. Die Software unterstützt die Backends Graphite, Elasticsearch, OpenTSDB, Prometheus oder auch InfluxDB.

Gegen eine Einrichtungspauschale implementieren wir diesen Server in Ihre Umgebung und erstellen für Sie ein Basis-Dashboard.

Gegen Aufpreis können Sie auf vorhandene FREI-CON Dashboards zurückgreifen, oder wir erzeu-

gen speziell auf Ihr Unternehmen zugeschnittene Dashboards nach Ihren Vorgaben. Sie erhalten diese professionelle FREICON Visualisierungsmöglichkeit mit einer einmaligen Einrichtungspauschale mit Software-Wartung und Support.

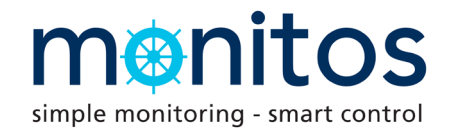

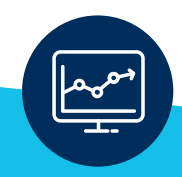

# ServiceDesk <> i-doit CMDB

Dieses OTOBO Add-on unterstützt den Service Desk im Zusammenspiel mit der i-doit CMDB. Es können frei definierte Abfragen konfiguriert werden.

Die Konfiguration erfolgt über die Administrationsoberfläche.

Im Lieferumfang enthalten: DynamicField Webservice als OPM-Paket sowie den mächtigen FREICON i-doit Query Daemon als Bundle! Mit einer einmaligen Einrichtungspauschale können Sie dieses Addon sofort nutzen! Software-Wartung und Support sind obligatorisch.

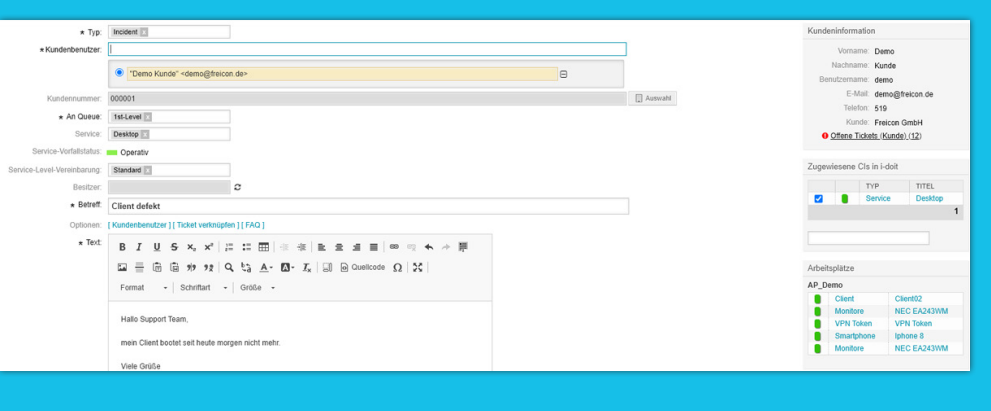

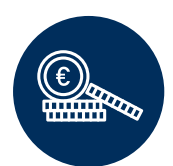

## Prozessmanagement <> i-doit CMDB + i-doit Query Daemon

Dieses OTOBO Add-on unterstützt die in OTRS abgebildeten Workflows im Zusammenspiel mit der i-doit CMDB. Es können frei definierte Abfragen konfiguriert werden.

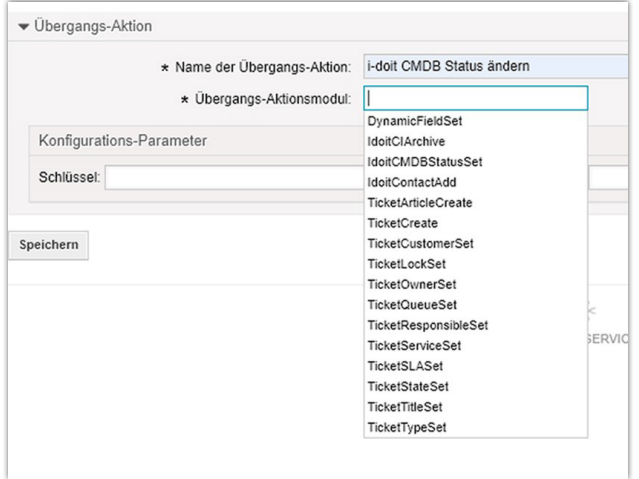

Die Konfiguration erfolgt über die Administrationsoberfläche. Im Lieferumfang enthalten: DynamicField Webservice als OPM-Paket sowie den mächtigen FREICON i-doit Query Daemon als Bundle!

Mit einer einmaligen Einrichtungspauschale können Sie dieses Add-on sofort nutzen!

Software-Wartung und Support sind obligatorisch.

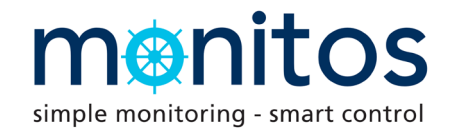

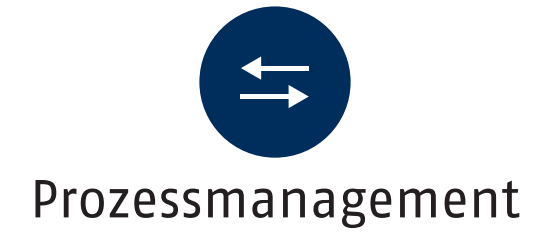

Mit dem OTOBO Prozessmanagement-Paket der FREICON wird ein updatekonformes OPM-Paket installiert und eingerichtet. So können Sie auf einfachste Art und Weise alle Workflows Ihres Unternehmen abbilden. Klassische Beispiele sind Mitarbeiter On-/OffBoarding, Urlaubsanträge, Procurement-Management und Gutschriftenkontrolle, um nur einige zu nennen.

Ferner erhalten Sie somit die Möglichkeit Ihre ITIL-konformen Change- oder auch weitere Genehmigungsprozesse abzubilden. Die Einrichtung der Workflows, Prozesse oder IT-Services erfolgt intuitiv über die Administrationsoberfläche Ihres vorhandenen OTOBO. Gegen eine geringe Einrichtungspauschale implementieren wir Ihnen dieses sehr umfangreiche Prozess-Paket, das keine Wünsche offen lässt. Mit diesem Paket können Sie im Handumdrehen fertige IT-Services abbilden.

Um immer auf dem aktuellen Stand dieses Paketes zu bleiben, übernehmen wir gerne die Software-Wartung und den Support für Sie!

Sollte in Ihrem Unternehmen einmal ein Ressourcenmangel vorherrschen, können wir gegen einen geringen Dienstleistungsaufwand auch die komplette Einrichtung Ihrer IT-Services für Sie übernehmen. Fordern Sie uns!

Bitte beachten Sie, dass dieses OPM-Paket für einige unserer FREICON OTOBO Add-ons zwingend erforderlich ist!

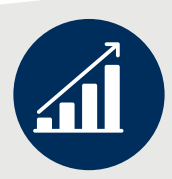

#### Professionelle Reports

Wer kennt es nicht, seitens der Geschäftsleitung wird ein Report aller Tickets nach aktuellem Status gewünscht und das OTOBO-System erzeugt einen tabellarischen, unübersichtlichen und nichtssagenden Bericht. Hier bietet FREICON einen eigenständigen Reporting-Server an, mit dem Sie aussagekräftige, grafisch hervorragende und auch zeit-

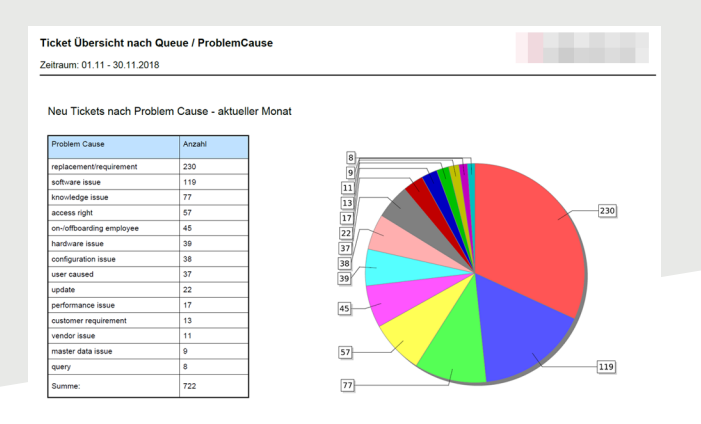

gesteuerte Reports erzeugen können. Wir stellen dafür einen JasperReporting Server zur Verfügung, den wir bereits seit Jahren in unserer Eigenentwicklung monitos, i-doit pro und auch OTOBO für Auswertungen nutzen. Gegen eine Einrichtungspauschale implementieren wir diesen Server in Ihre Umgebung und erstellen für Sie ein Basis-Layout.

Gegen Aufpreis können Sie auf vorhandene FREICON Reports zurückgreifen oder wir erzeugen einen speziell auf Ihr Unternehmen zugeschnittenen Bericht nach Ihren Vorgaben. Sie erhalten diese professionelle FREICON Reporting Engine mit einer einmaligen Einrichtungspauschale.

Software-Wartung und Support sind dabei obligatorisch.

OTOBO Helpdesk exklusive Add-ons

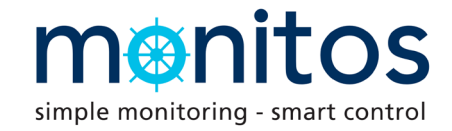

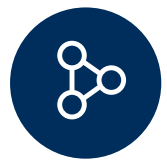

#### ITSM OTOBO Bundle (Best Practice)

#### LinkAppointmentToTicket

Mit diesem kleinen, aber feinen Add-on werden Kalendereinträge automatisch mit dem entsprechenden Ticket verknüpft.

Dieses Add-on ist auch Bestandteil des ITSM OTOBO Bundle (Best Practise).

#### ProcessShowCustomerInfo

Über dieses Add-on stehen auch in den Prozess Tickets die Kundeninformationen zur Verfügung.

Dieses Add-on ist auch Bestandteil des ITSM OTOBO Bundle (Best Practise).

#### DynamicFieldNotice

Über dieses Add-on steht ein weiterer Typ eines Dynamischen Felds zur Verfügung. Hier können Sie bequem mit dem WYSIWYG Editor Inhalte formatieren.

Dieses Add-on ist auch Bestandteil des ITSM OTOBO Bundle (Best Practise).

#### CustomerKontingent

Über dieses Add-on können für beliebige Kunden Kontingente definiert werden. Die erfasste Zeit pro Ticket wird dann gegen das Kontingent gebucht.

Es lässt sich auch ein monatlicher Zyklus festlegen, bei dem das Kontingent wieder auf den Startwert zurückgesetzt wird.

Dieses Add-on ist auch Bestandteil des ITSM OTOBO Bundle (Best Practise).

#### FAQLiveSearch

Über dieses Add-on werden Artikel Einträge direkt bei der Ticketerstellung als Vorschlag angeboten. Anhand von Schlagwörtern oder Inhalt der Betreffzeile werden passende FAQ Einträge angeboten und angezeigt.

Dieses Add-on ist auch Bestandteil des ITSM OTOBO Bundle (Best Practise).